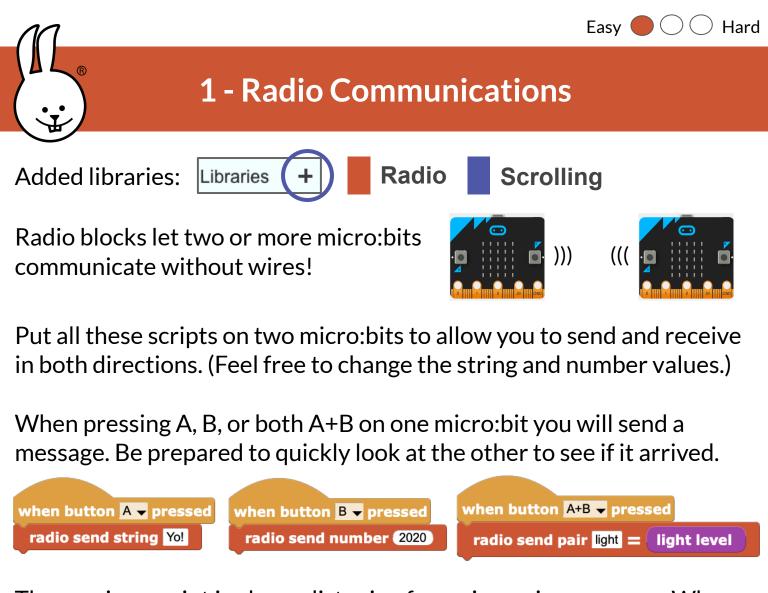

The receiver script is always listening for an incoming message. When data are received, the message will be scrolled across the LED display.

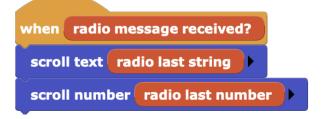

You can also send numbers as "codes" from one micro:bit to trigger actions on another. For example, send a "1" to show an LED matrix pattern, and a "0" to clear it. The sender acts like a remote control.

Challenge: How far does the radio reach? Is it blocked by walls or your body? How many letters can you send with the "radio send string" block?

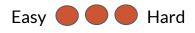

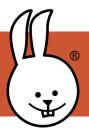

## 2 - Radio Texting

From the File menu, open the **RadioTexting** example in the "by Board" then "micro:bit and Calliope" folders. Get together in pairs or small groups and set the same group number (different from others.)

when started radio set group 10

Your challenge is to understand how the example works, then try it. As usual, don't forget to click the green "start" button.

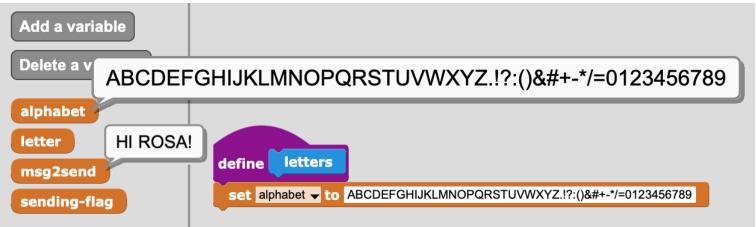

Some hints...

- Hold Button A and tilt to select a letter from the alphabet.
- Button B adds the selected letter to your message.
  - What do B double and long presses do?
- Pressing A+B sends your message.
- Shaking clears your message.
- If the LED is blinking, you received a message from someone else. Tilt down then up to read it.

|                                             | when radio message received?                                                            |
|---------------------------------------------|-----------------------------------------------------------------------------------------|
| when acceleration > 280                     | clear display                                                                           |
| comment Shake hard to clear message to send | <b>comment</b> blink = msg received<br>tilt face down a little to<br>display it on LEDs |
| set msg2send - to                           | repeat until tilt z < 20<br>blink<br>flash<br>scroll text radio last string >           |

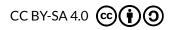

http://microblocks.fun